# Εκδόσεις Μ. Γκιούρδας

Κεντρικό Κατάστημα: Ζωοδόχου Πηγής 74 & Καλλιδρομίου - 106 81 Αθήνα Τηλ.: 210 3630219, 210 3303145 - Fax: 210 3303126 Υποκατάστημα: Σεργίου Πατριάρχου 4 - 114 72 Αθήνα Τηλ.: 210 3624947 - Fax: 210 3624947 **www.mgiurdas.gr - email: info@mgiurdas.gr**

## **Μάρτιος 2017**

## **ΚΑΤΑΛΟΓΟΣ ΒΙΒΛΙΩΝ ΠΛΗΡΟΦΟΡΙΚΗΣ**

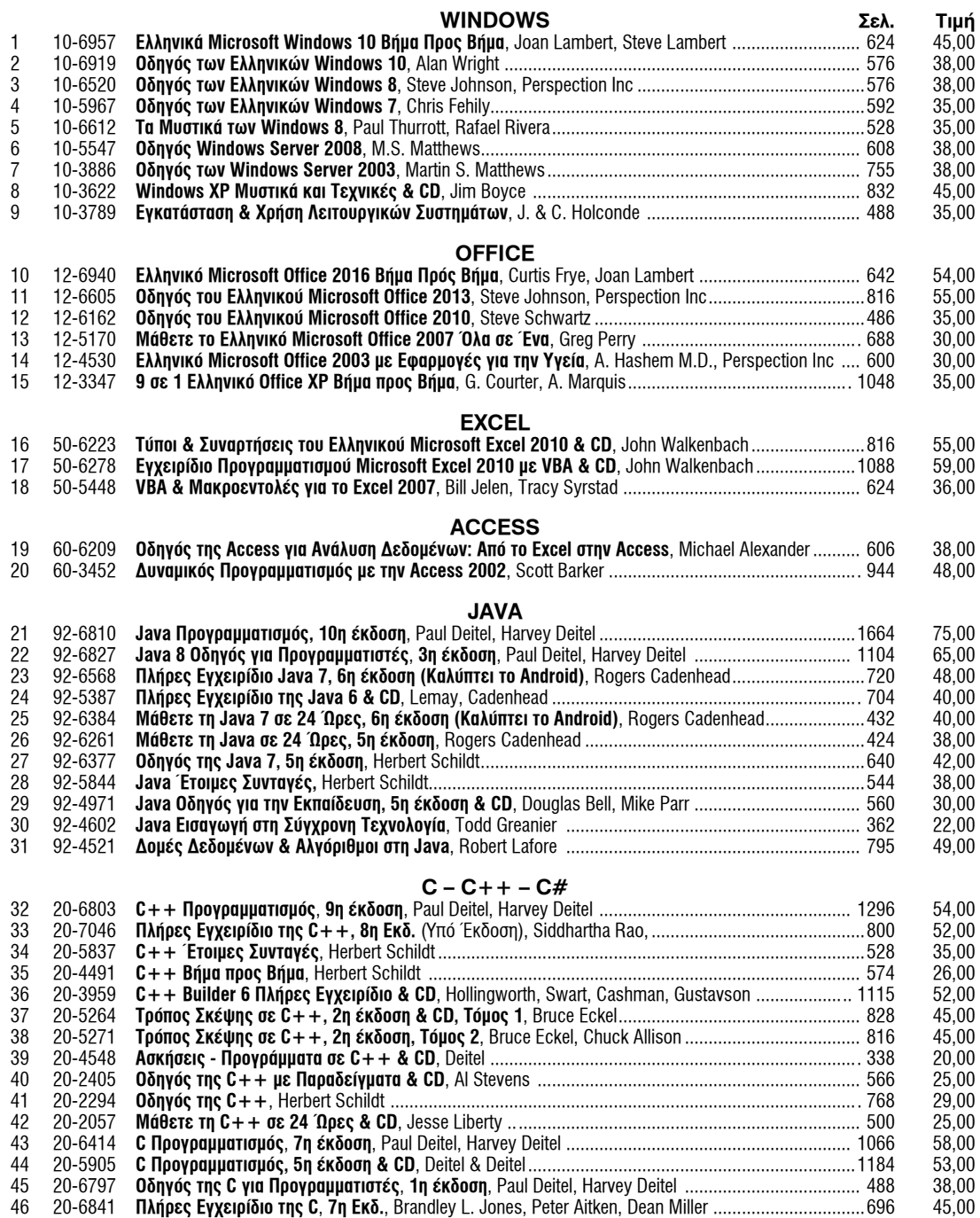

*Η εταιρεία δεν ευθύνεται για τυχόν τυπογραφικά λάθη.*

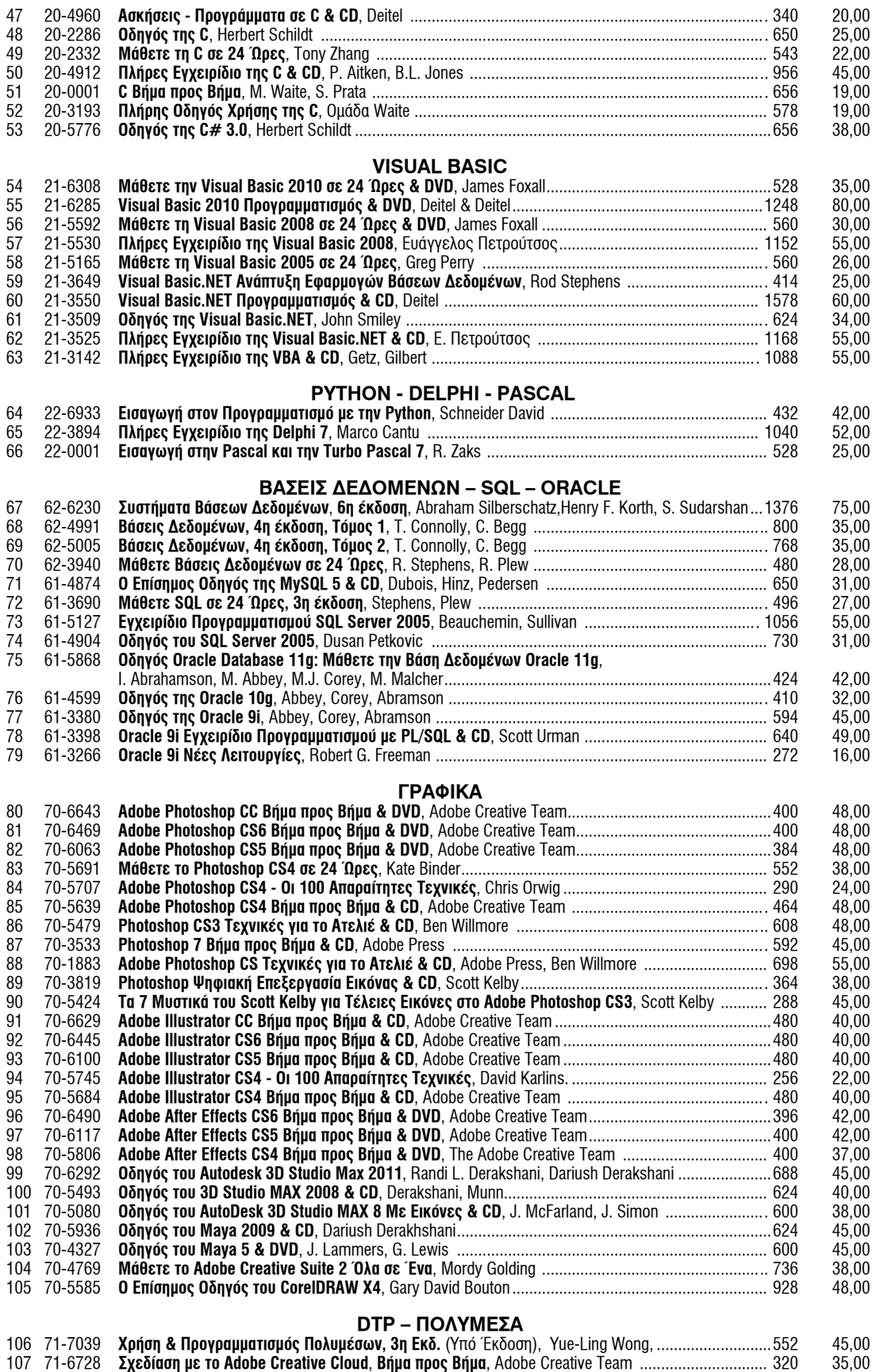

108 71-6711 **Ψηφιακό Βίντεο με το Adobe Creative Cloud**, **Βήμα προς Βήμα & DVD**, Adobe Creative Team ........ 616 48,00 109 71-6483 **Adobe Premiere Pro CS6 Βήμα προς Βήμα & DVD**, Adobe Creative Team .........................................496 42,00

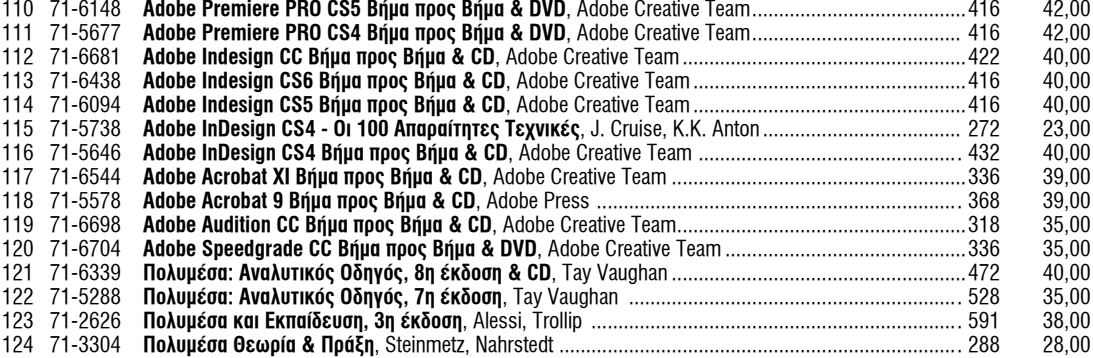

### **AUTOCAD**

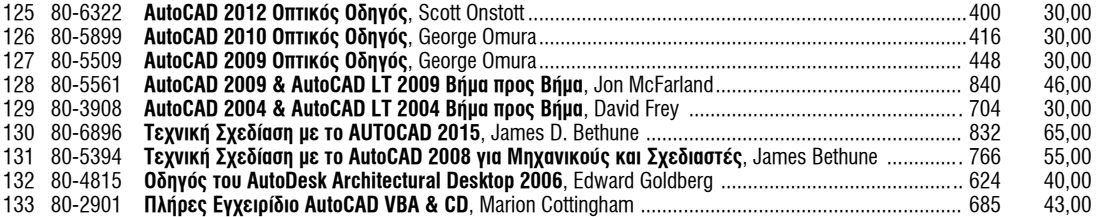

### **INTERNET – ΓΕΝΙΚΑ**

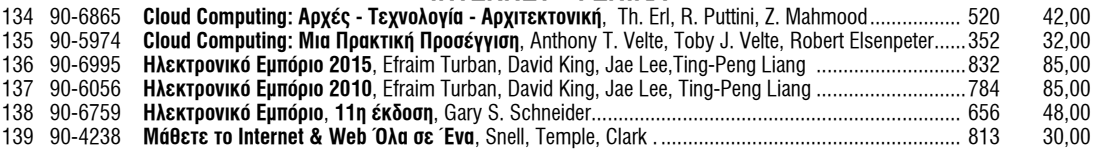

## **INTERNET – ΑΝΑΠΤΥΞΗ ΠΕΡΙΕΧΟΜΕΝΟΥ**

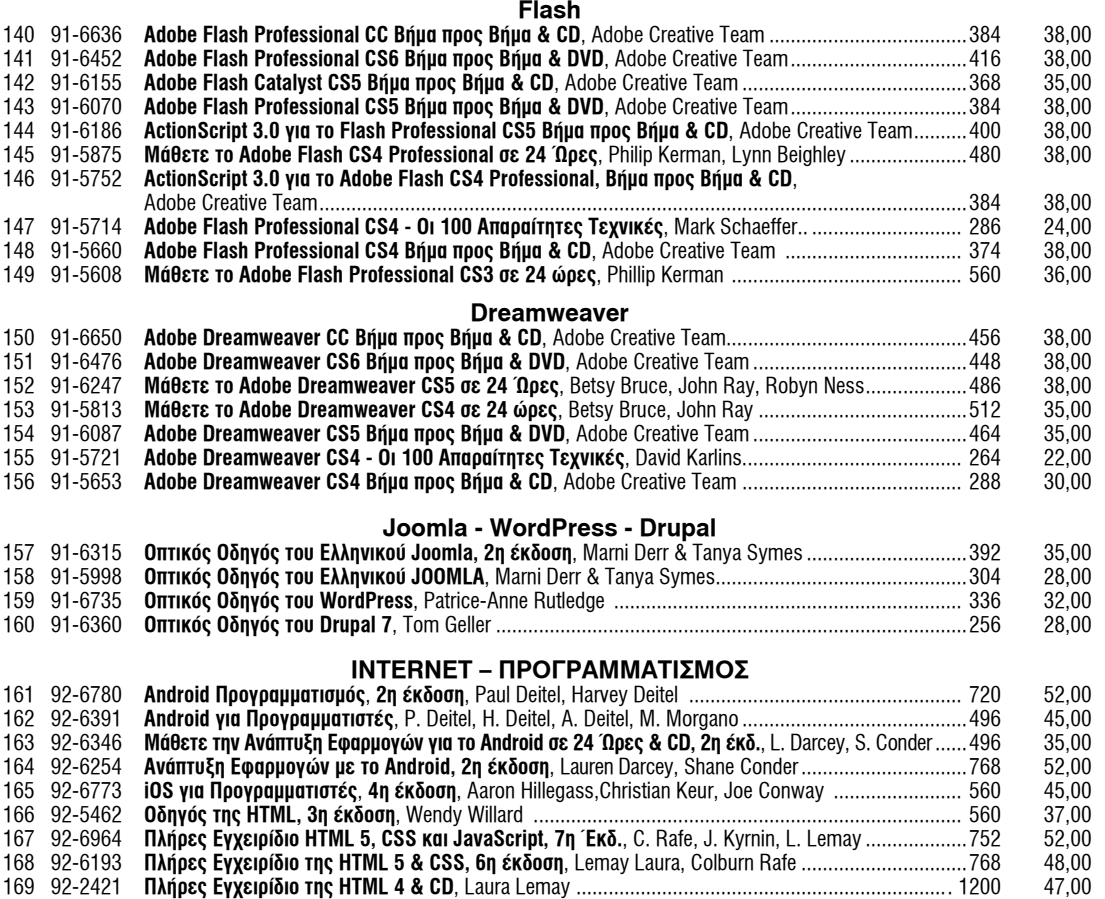

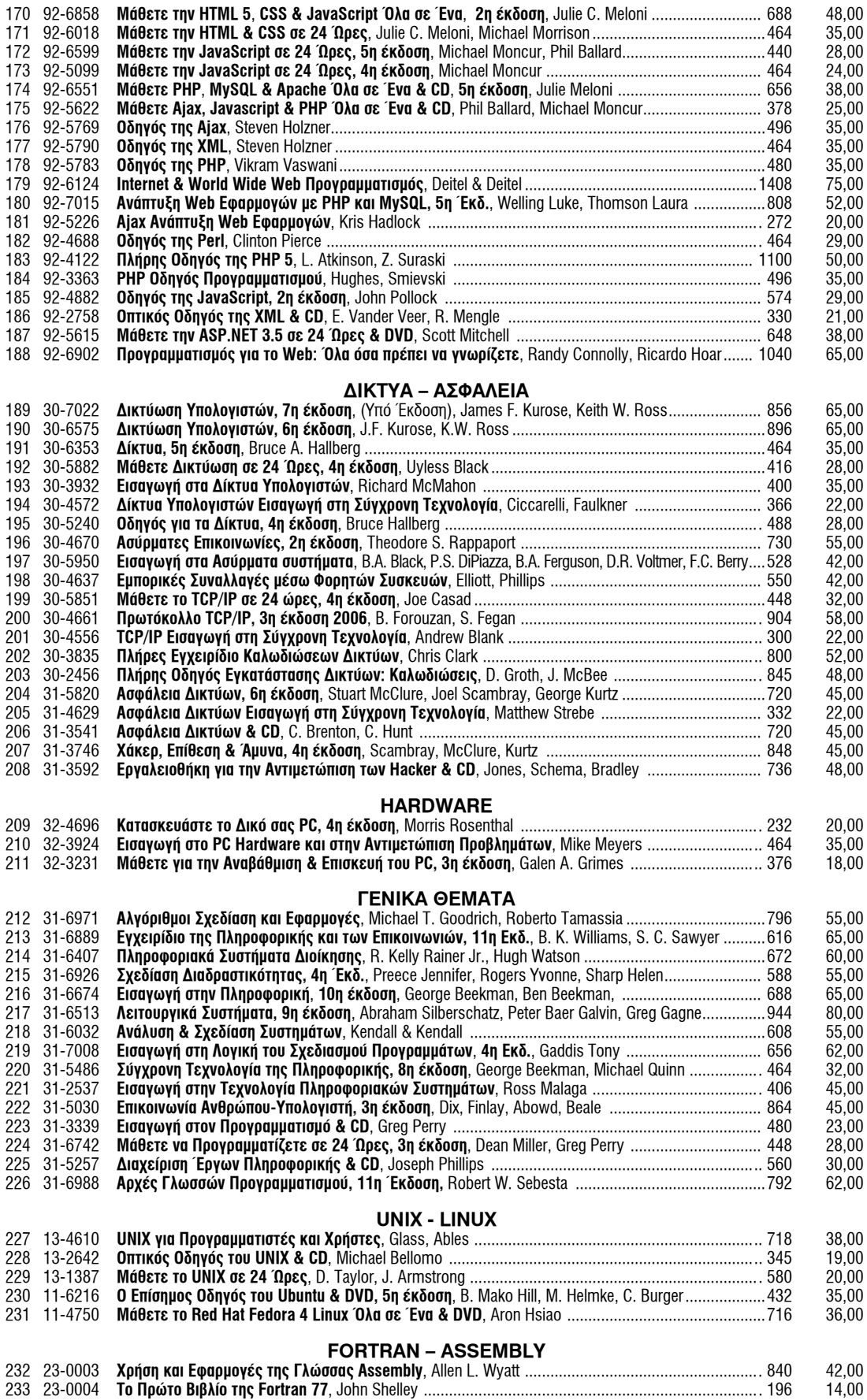